ДЕПАРТАМЕНТ ОБРАЗОВАНИЯ ГОРОДА МОСКВЫ ГОСУДАРСТВЕННОЕ БЮДЖЕТНОЕ ПРОФЕССИОНАЛЬНОЕ ОБРАЗОВАТЕЛЬНОЕ УЧРЕЖДЕНИЕ ГОРОДА МОСКВЫ **ПЕРВЫЙ МОСКОВСКИЙ ОБРАЗОВАТЕЛЬНЫЙ КОМПЛЕКС** (ГБПОУ «1-й МОК»)

#### **ПРЕЗЕНТАЦИЯ ПО УЧЕБНОЙ / ПРОИЗВОДСТВЕННОЙ ПРАКТИКЕ**

**специальность: 09.02.04 «Информационные системы (по отраслям)»**

по «ПМ.01 «Эксплуатация и модификация информационных систем»

Никифоров Михаил Алексеевич

Студента \_\_\_\_\_\_\_\_\_\_\_\_\_\_\_\_\_\_\_\_\_\_\_\_\_\_\_\_\_\_\_\_\_\_\_\_\_\_\_\_\_\_\_\_\_\_\_\_\_\_\_\_\_\_\_\_\_\_\_

(фамилия, имя, отчество)

Группа 33ИС 2017/2018уч. год

Руководитель: Вейнгерова Екатерина Дмитриевна

Москва

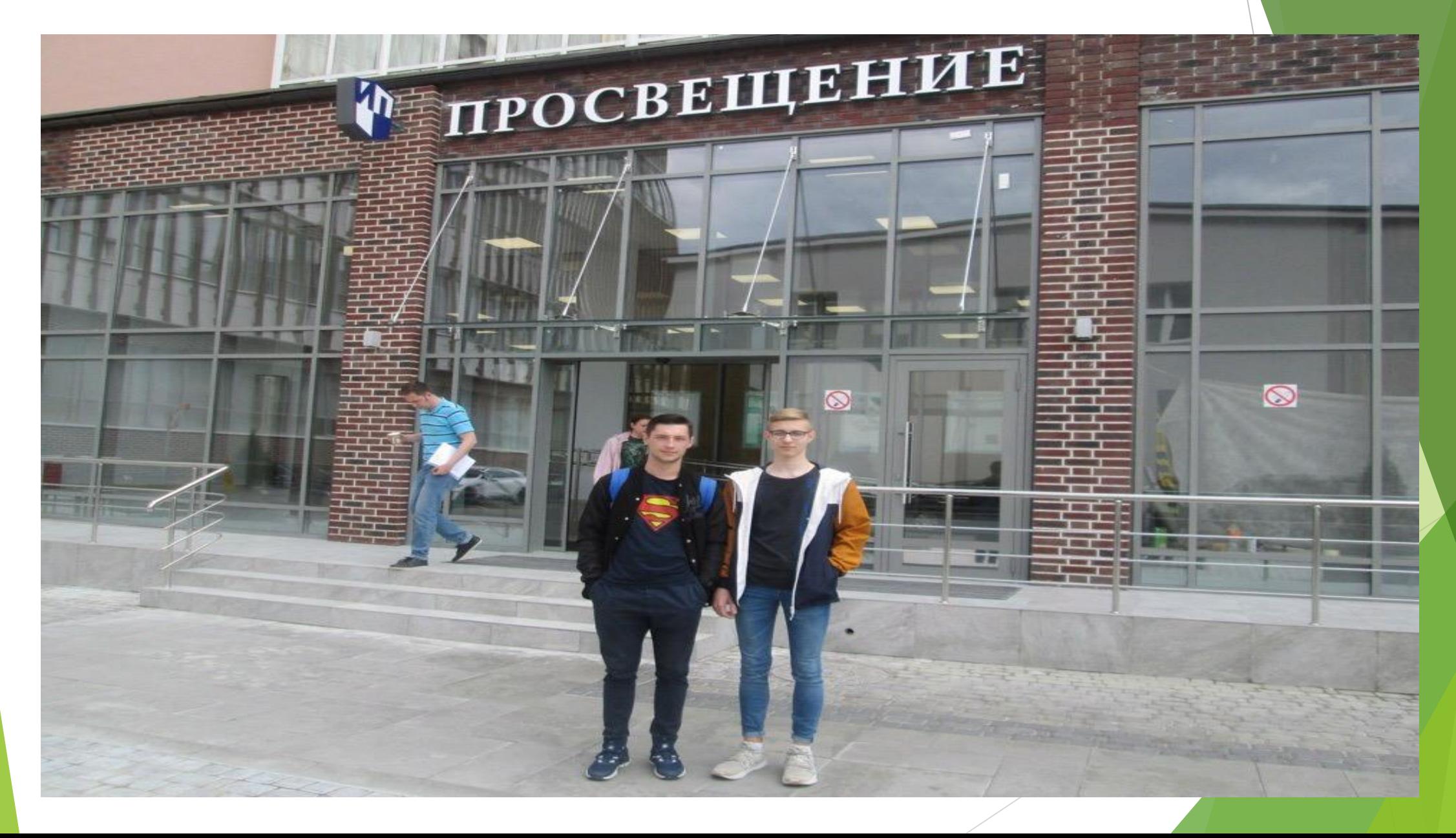

Издательство «Просвещение» имеет богатую и яркую историю, многолетние традиции, неразрывно связанные с историей страны и системы образования.

В 1930 году было принято постановление ЦК ВКП(б) «О всеобщем обязательном начальном обучении», развернулось строительство новых школ, была расширена подготовка педагогических кадров. Руководство страны наметило первоочередные меры по формированию учебно-методической инфраструктуры школы, в числе которых было открытие специализированного издательства учебной литературы.

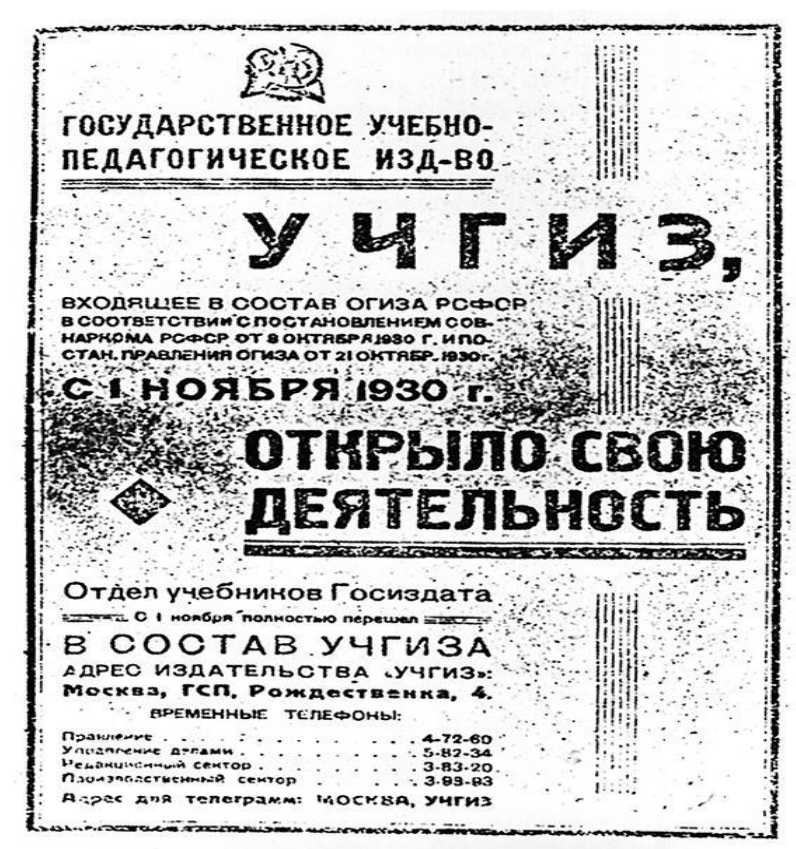

В том же 1930 году на базе литературного отдела Наркомпроса постановлением ЦИК и СНК СССР было создано Учебнопедагогическое издательство («Учпедгиз РСФСР»). Его первым учебником стал «Поход за грамоту» М.Ф.Робинсона и М.Л. Закожурниковой. В первый год работы издательство выпустило 29 миллионов книг.

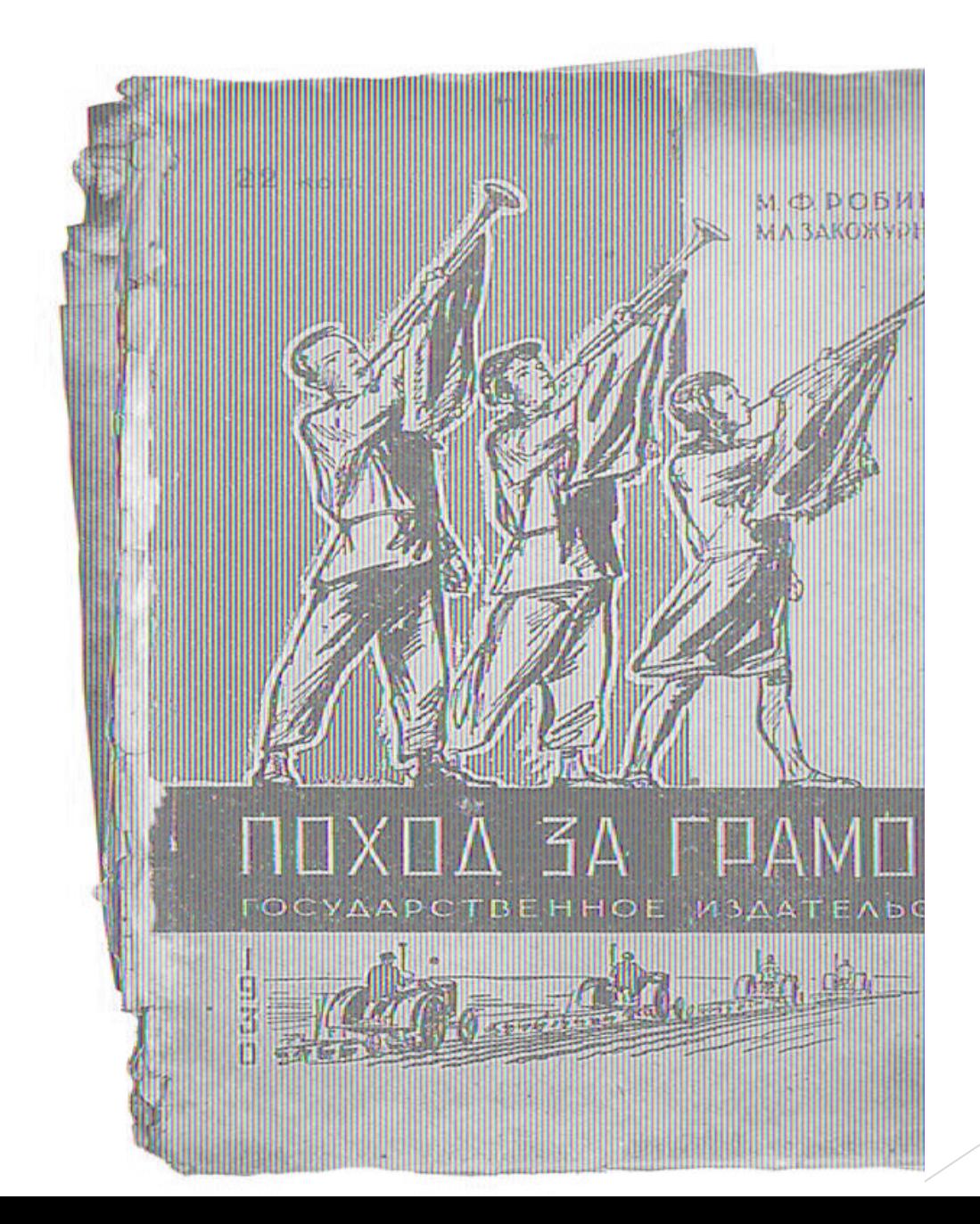

## **Мое подразделение занималось технической поддержкой**

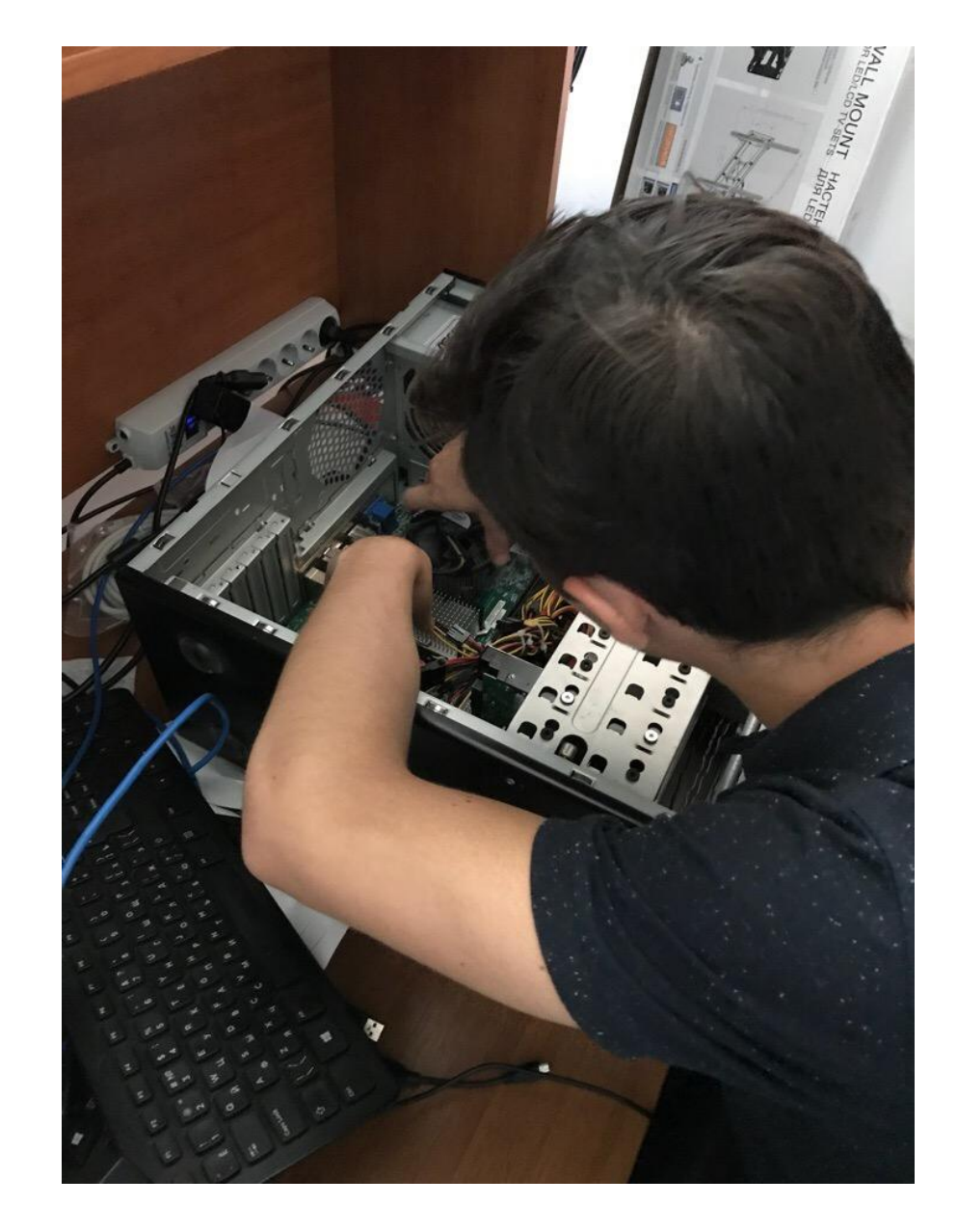

## **Что я могу рассказать о своей работе?**

- 1. Я занимался Диагностикой и устранением проблем в работе ПК , телевизоров и их комплектующих.
- 2. Установка и первоначальная настройка ОС Windows 7-10.
- 3. Обеспечивании сетевого оборудования.
- 4. Работа с БД различного направления.

# **Что я могу рассказать о своей работе?**

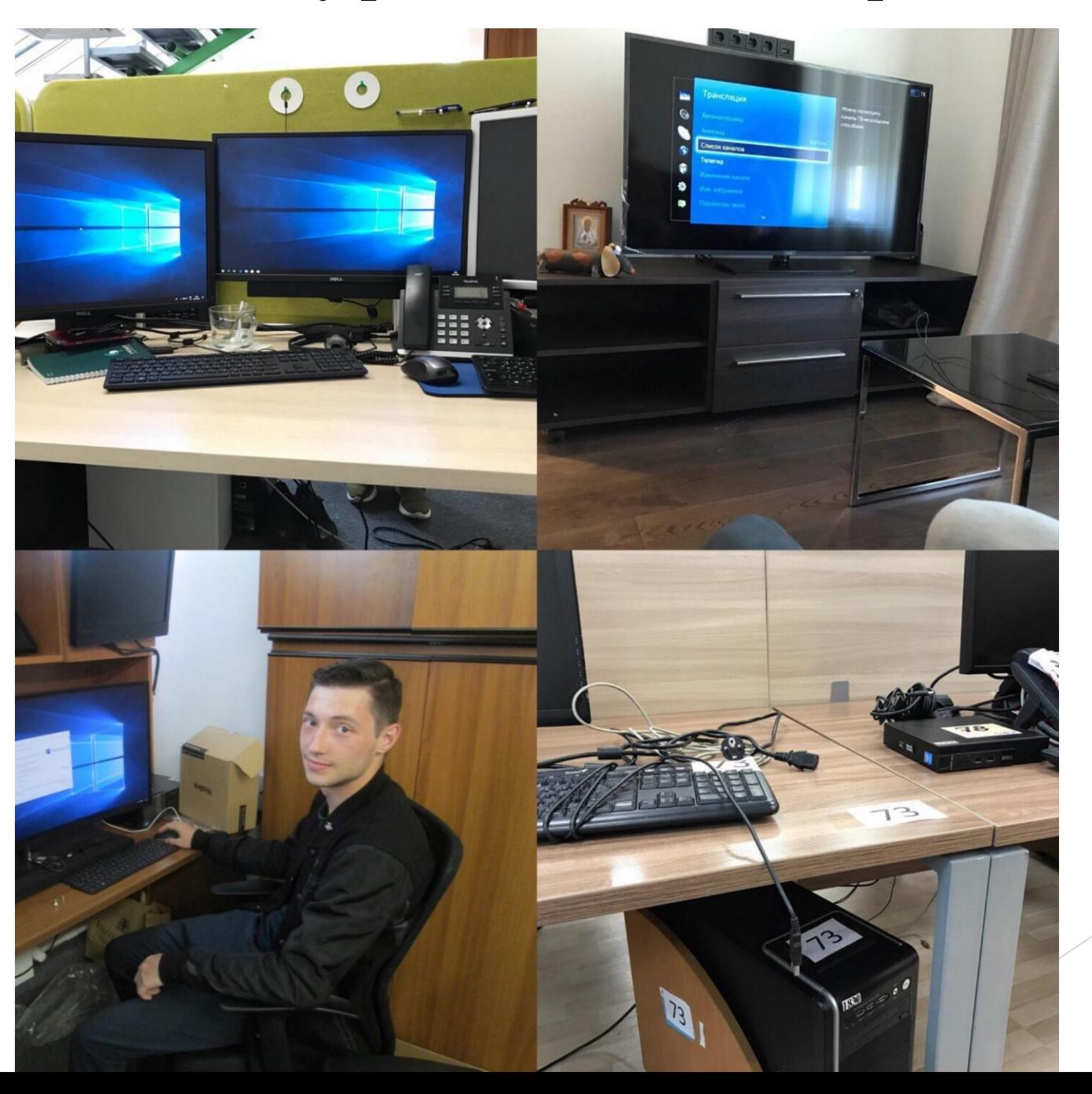

#### **Итоги практики**

Я узнал что в этой компании очень веселый и дружелюбный IT коллектив. Я научился выводить полную информацию о состоянии принтера и принимать правильные решения по поводу его починки. Я освоил БД Эрис, как полностью сделать копирование жд, как сливать образ Windows.